# **Except users in field**

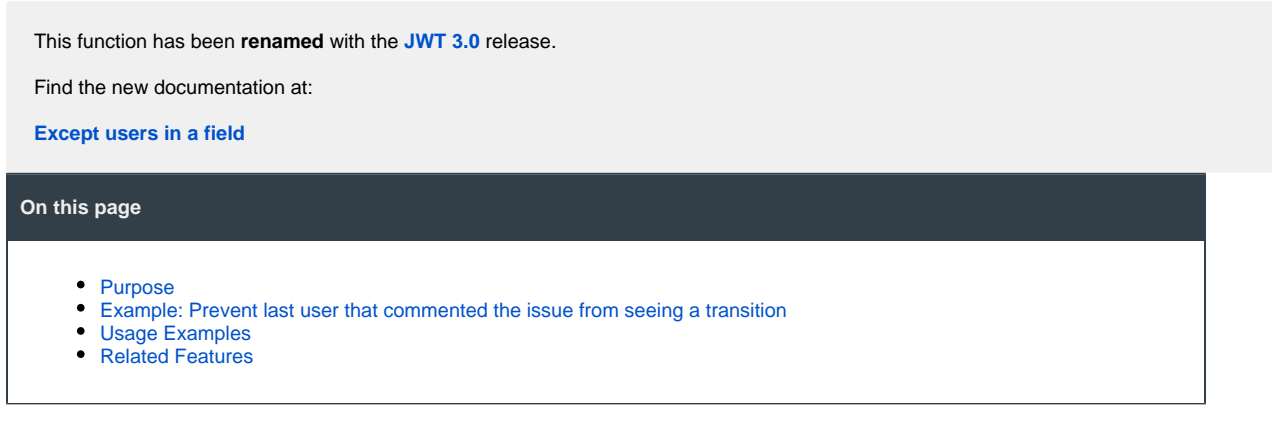

## <span id="page-0-0"></span>Purpose

This condition is used for showing a transition only to those users **NOT in a field**. This condition supports any **User** or **Multi-User** field or custom field.

Also **text fields** can be used. In these cases it's expected that fields contain the **name of a user** or a **comma separated list of user names**. Don't confuse **user name** with **users's full name**.

### <span id="page-0-1"></span>Example: Prevent last user that commented the issue from seeing a transition

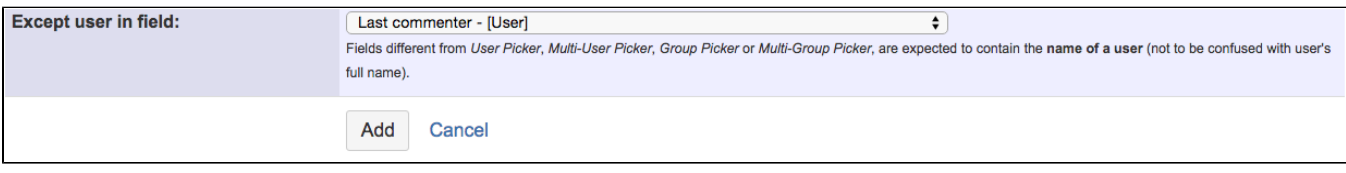

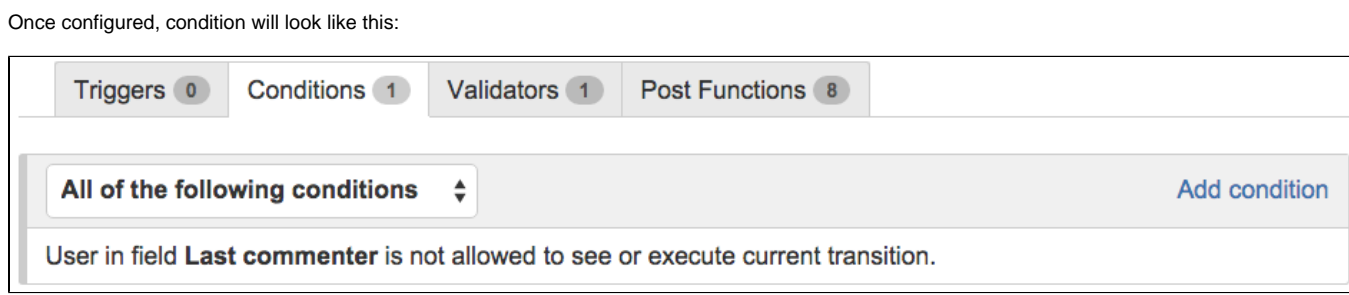

#### <span id="page-0-2"></span>Usage Examples Related Features

- **[Only users in a field](https://apps.decadis.net/display/JWT/Only+users+in+a+field)**
- **[Except Assignee condition](https://apps.decadis.net/pages/viewpage.action?pageId=1803756)**
- **[Except Reporter condition](https://apps.decadis.net/pages/viewpage.action?pageId=1803756)**
- **[User is not in project role](https://apps.decadis.net/pages/viewpage.action?pageId=1803756)**
- **[Users in field are \(not\) in a project role](https://apps.decadis.net/display/JWT/Users+in+field+are+%28not%29+in+a+project+role)**
- **[Boolean condition and validator with math. date-time or](https://apps.decadis.net/display/JWT/Boolean+condition+and+validator+with+math.+date-time+or+text-string+terms)  [text-string terms](https://apps.decadis.net/display/JWT/Boolean+condition+and+validator+with+math.+date-time+or+text-string+terms)**